## Cheatography

## Bikeshed Cheat Sheet by [apowers313](http://www.cheatography.com/apowers313/) via [cheatography.com/31528/cs/10145/](http://www.cheatography.com/apowers313/cheat-sheets/bikeshed)

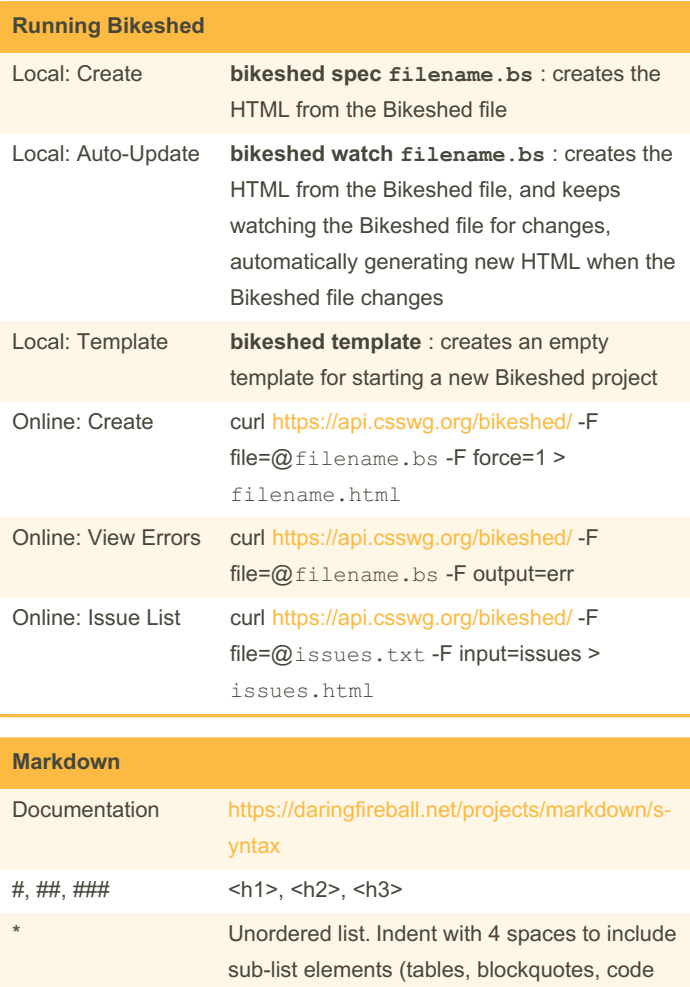

examples, etc.) 1. Ordered list. Indent with 4 spaces to include

examples, etc.)

\n\n New paragraph (hit enter twice)

sub-list elements (tables, blockquotes, code

#### **Markdown (cont)**

\_\_word word word\_\_ Double underlined words

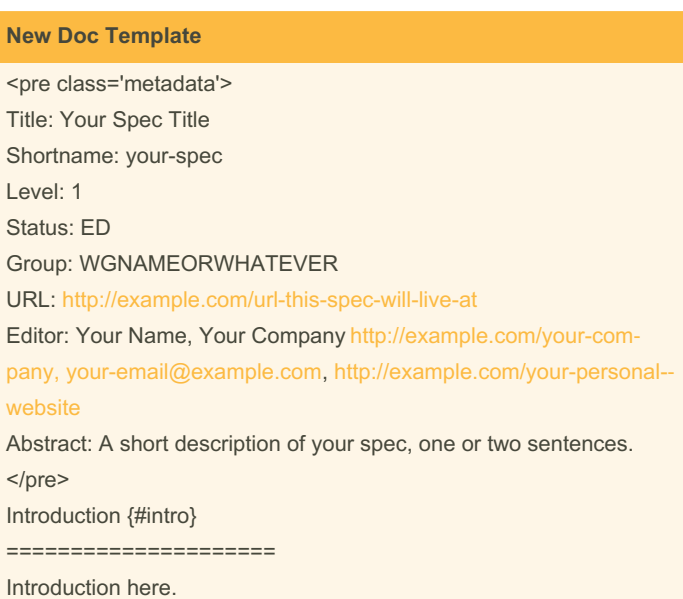

### **Metadata**

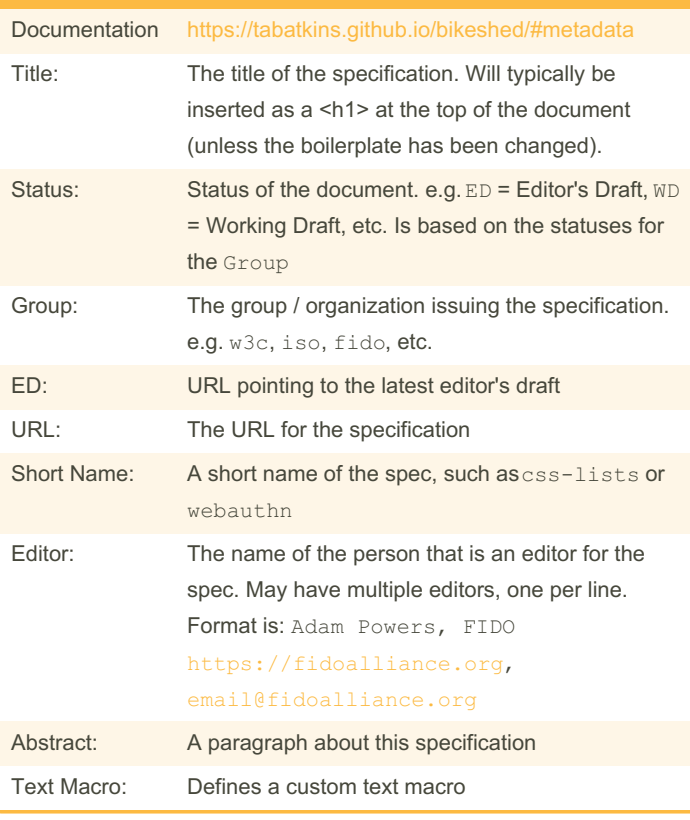

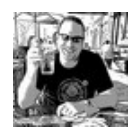

Published 8th December, 2016. Last updated 9th November, 2017. Page 1 of 3.

Sponsored by **CrosswordCheats.com** Learn to solve cryptic crosswords! <http://crosswordcheats.com>

[cheatography.com/apowers313/](http://www.cheatography.com/apowers313/) [ato.ms](https://ato.ms)

> Blockquote

\*word word word\* Bold words

[linked](https://mysite.com) text A link to a website !Alt [text](https://cheatography.com/path/to/img.jpg) Insert image inline

\_word word word\_ Underlined words \*\*word word word\*\* Strong words

# Cheatography

## Bikeshed Cheat Sheet by [apowers313](http://www.cheatography.com/apowers313/) via [cheatography.com/31528/cs/10145/](http://www.cheatography.com/apowers313/cheat-sheets/bikeshed)

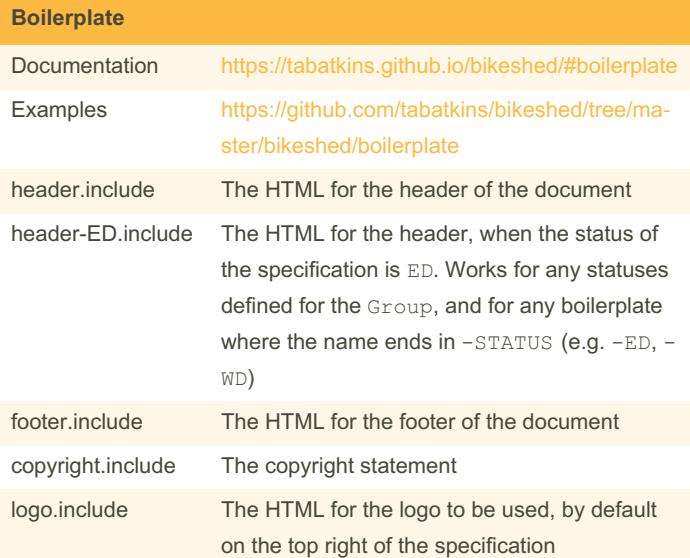

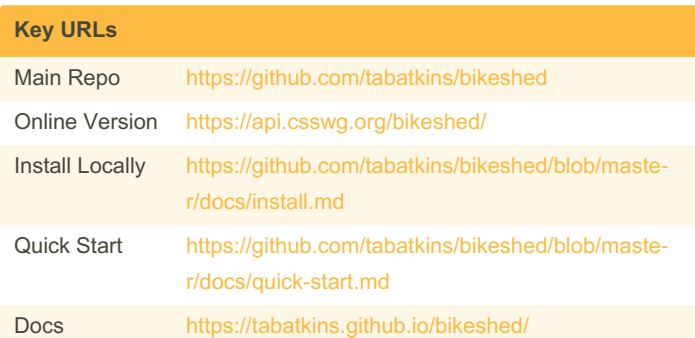

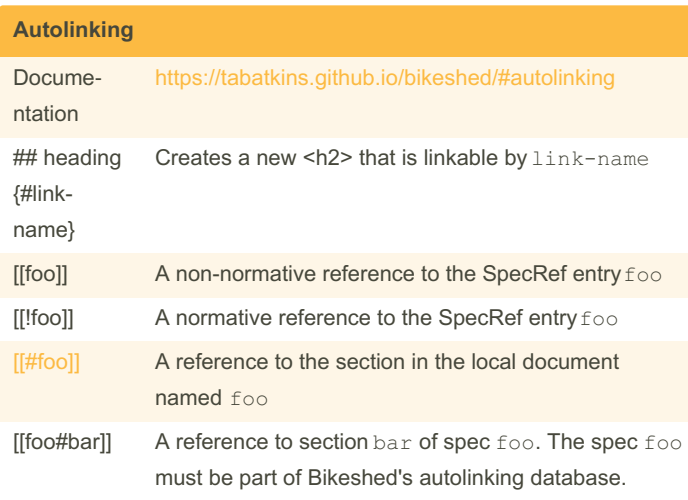

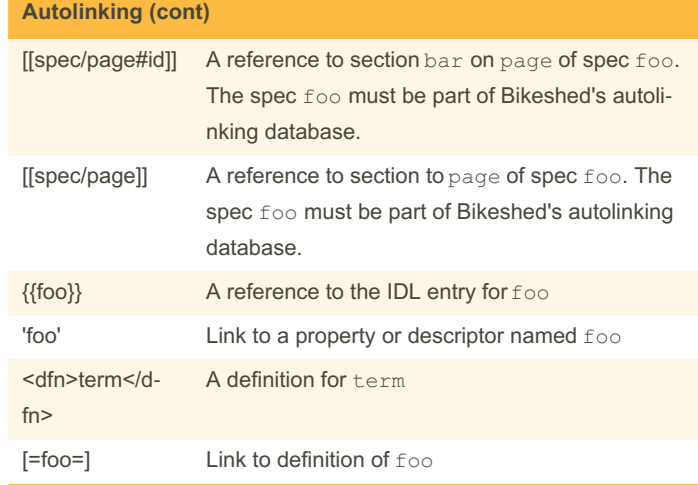

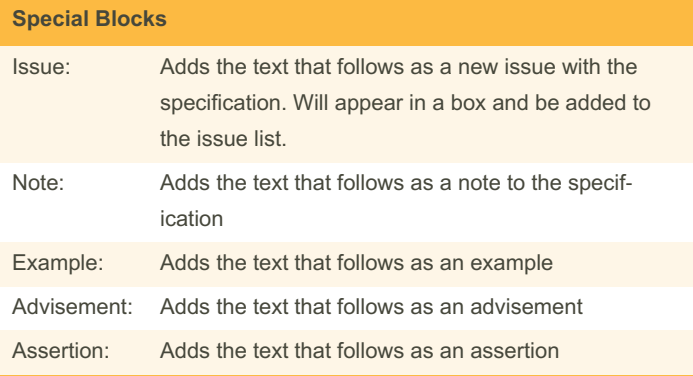

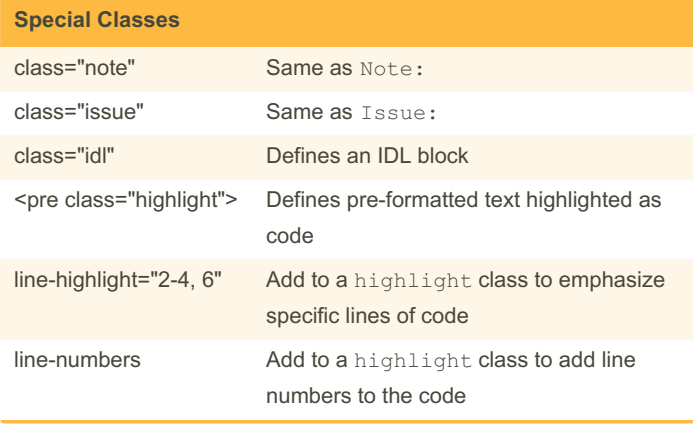

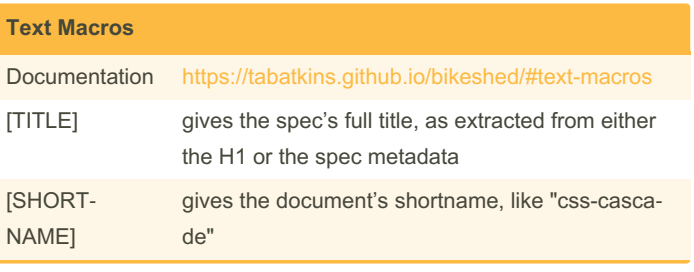

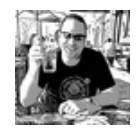

By **apowers313**

Published 8th December, 2016. Last updated 9th November, 2017. Page 2 of 3.

Sponsored by **CrosswordCheats.com** Learn to solve cryptic crosswords! <http://crosswordcheats.com>

[cheatography.com/apowers313/](http://www.cheatography.com/apowers313/) [ato.ms](https://ato.ms)

# Cheatography

### Bikeshed Cheat Sheet by [apowers313](http://www.cheatography.com/apowers313/) via [cheatography.com/31528/cs/10145/](http://www.cheatography.com/apowers313/cheat-sheets/bikeshed)

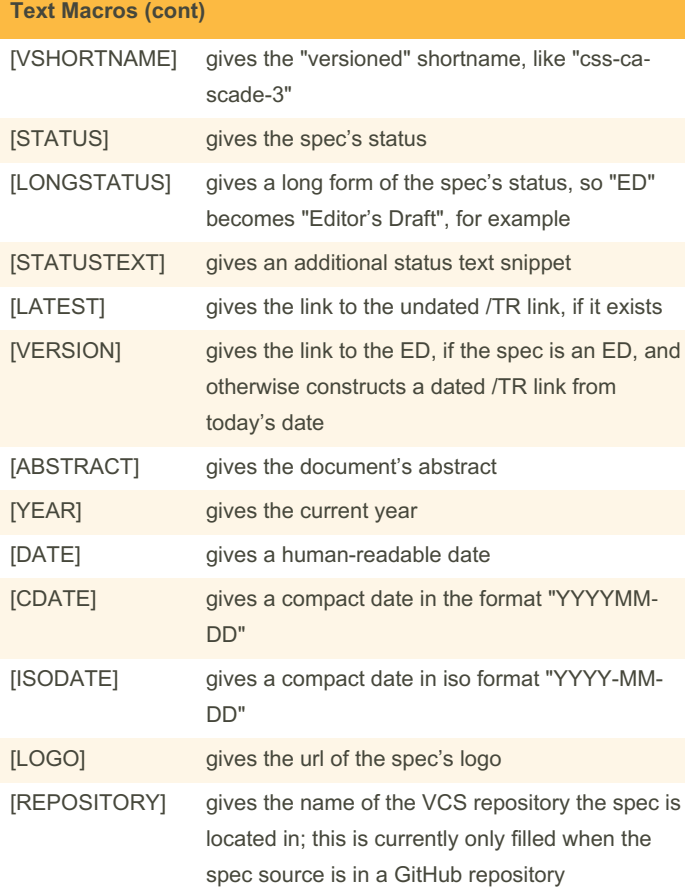

### **Properties and Descriptors**

<pre class='propdef'> (or 'descdef') Name: var-\* Value: <<value>> | <<CDO>> | <<CDC>> Initial: (nothing, see prose) Applies to: all elements Inherited: yes Media: all Computed value: specified value with variables substituted (but see prose for "invalid variables") Percentage: n/a </pre>

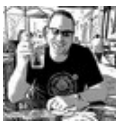

By **apowers313**

Published 8th December, 2016. Last updated 9th November, 2017. Page 3 of 3.

Sponsored by **CrosswordCheats.com** Learn to solve cryptic crosswords! <http://crosswordcheats.com>

[cheatography.com/apowers313/](http://www.cheatography.com/apowers313/) [ato.ms](https://ato.ms)